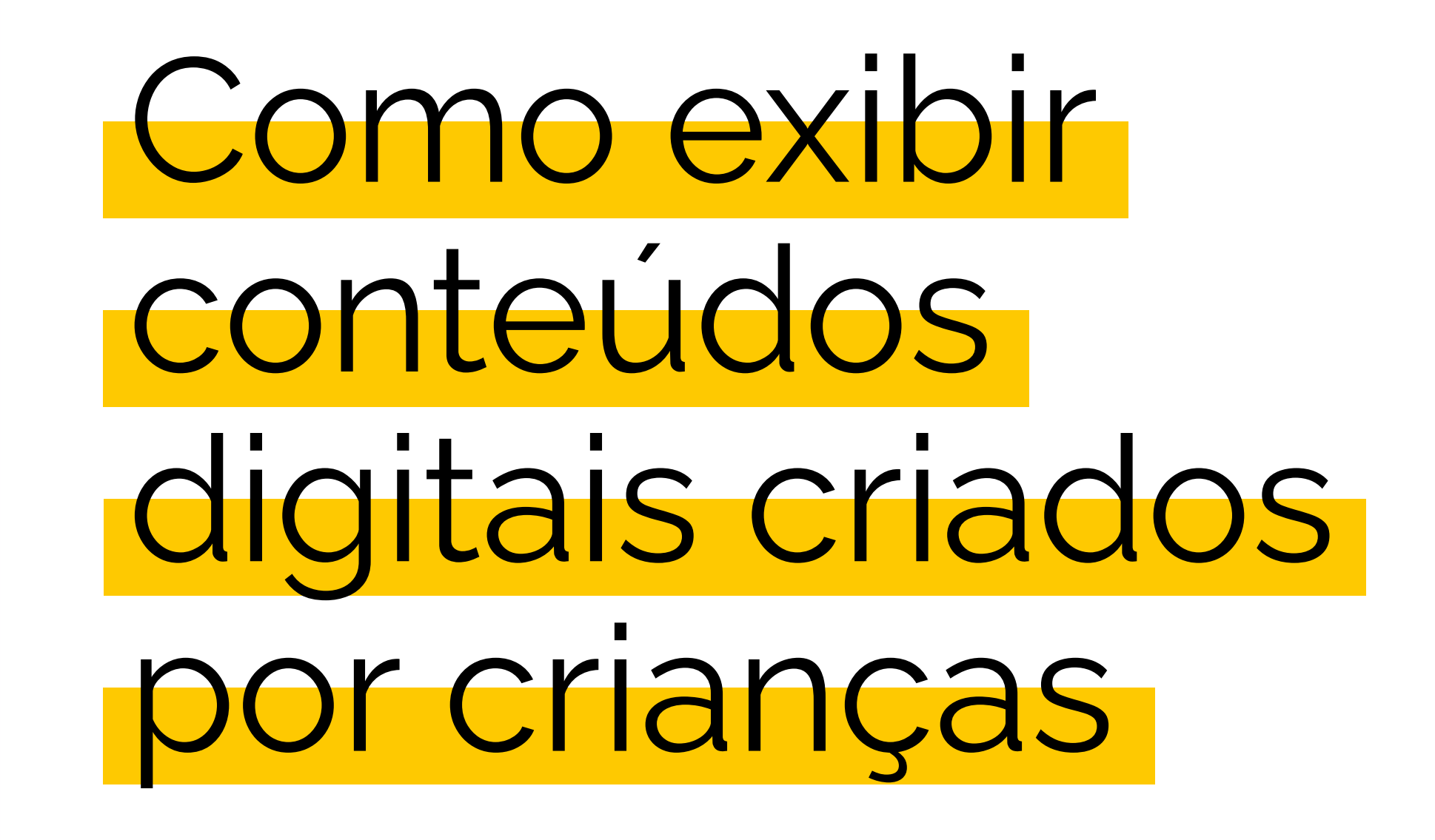

# **Esconda os ecrãs!**

A missão da Fabulerie é ajudar as jovens gerações a desenvolver competências digitais, mas também competências transversais como curiosidade, pensamento crítico, cooperação, autonomia, etc.

Para o fazer, trabalhamos com ferramentas digitais, mas não só. Promovemos uma abordagem baseada no sentimento e na sensibilidade.

As interfaces digitais não são poéticas nem atractivas por defeito. No nosso trabalho, tentamos tornar o digital mais poético. Não é por ser tecnológico que não pode ser bonito. A prova com as imagens abaixo.

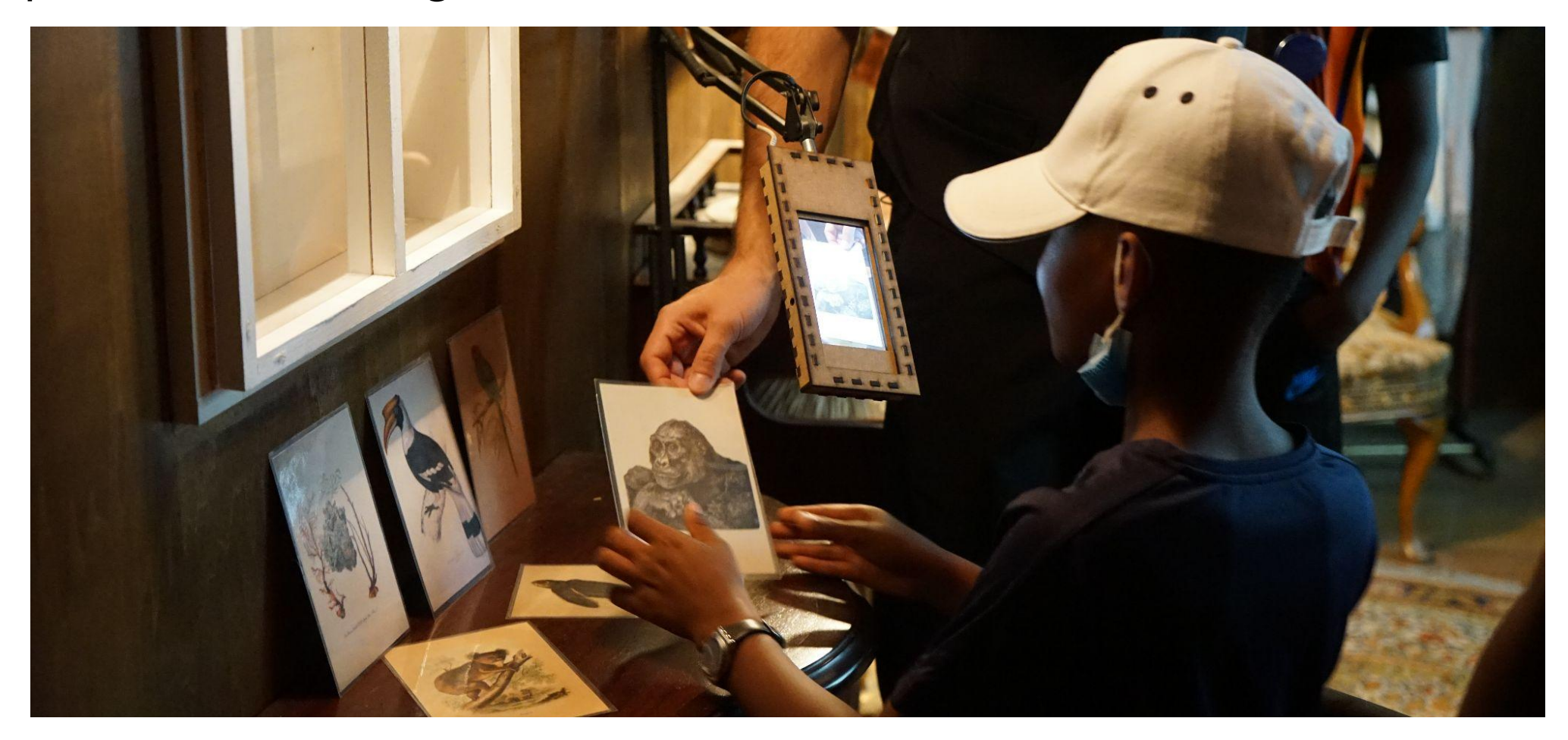

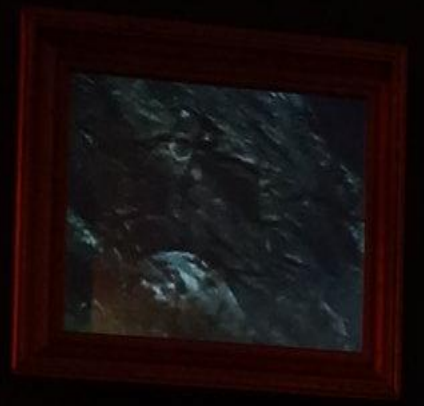

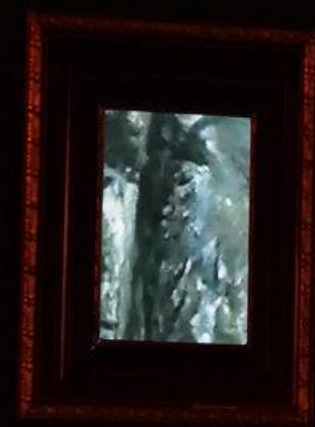

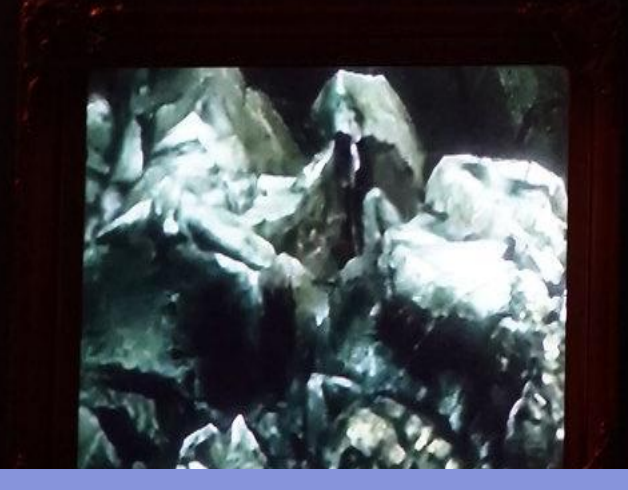

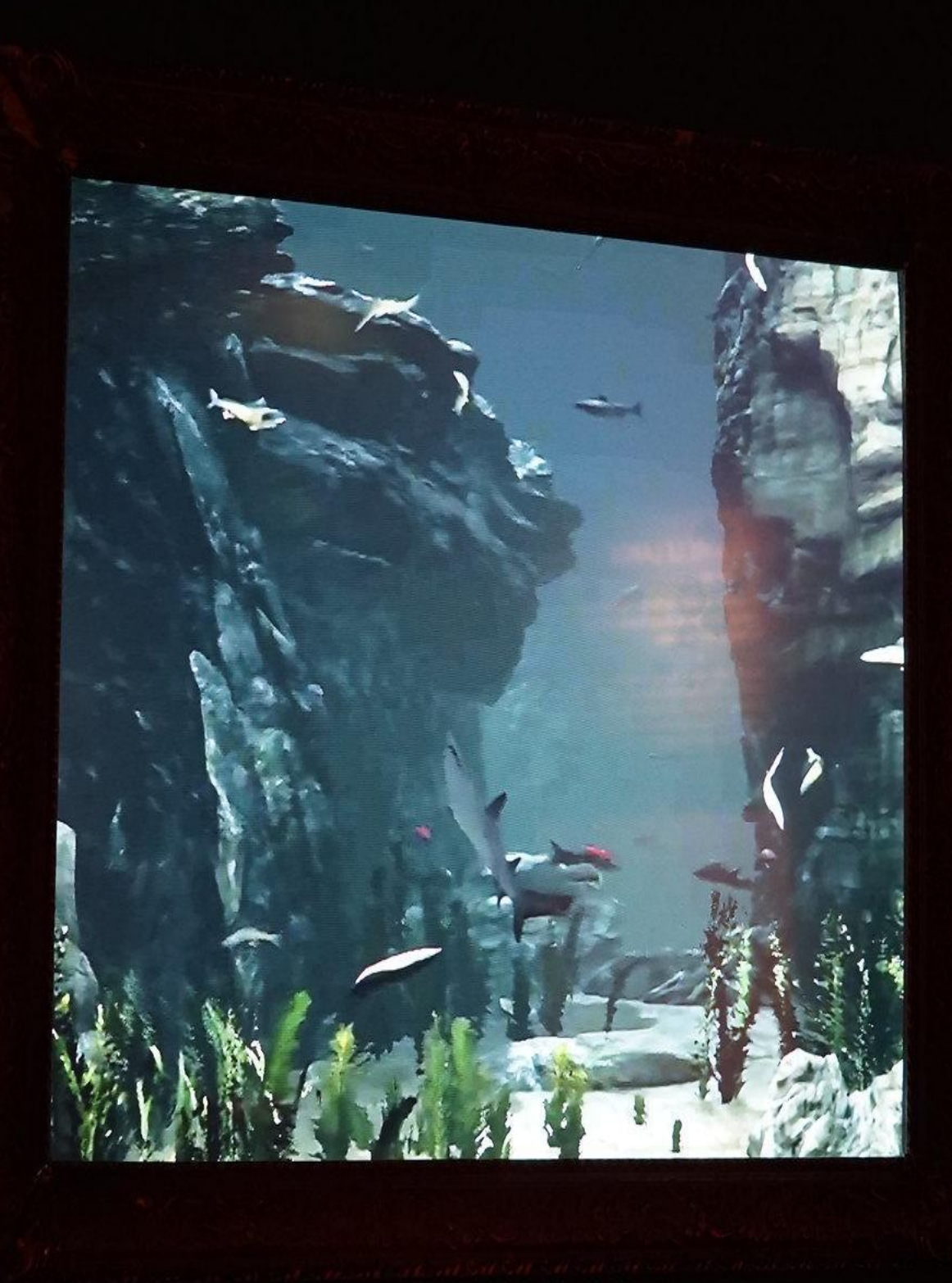

4

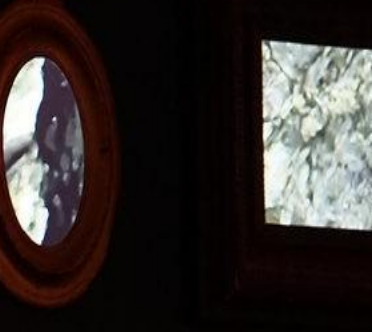

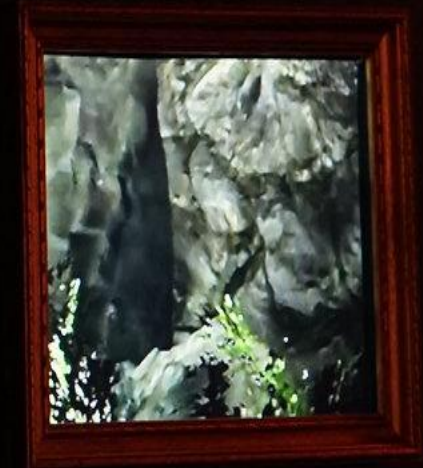

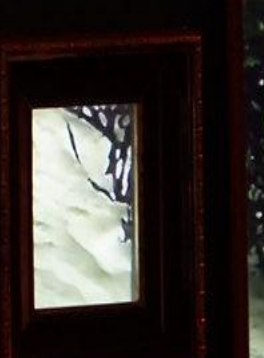

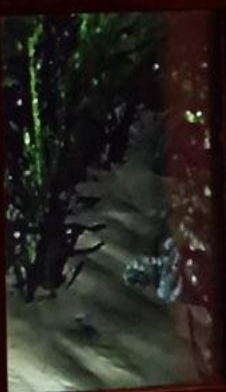

Ecrãs incorporados numa moldura para uma exposição do Museu de História Natural de Marselha

**Tornar o digital apelativo!**

Para tornar o objecto digital mais apelativo e lúdico, seguimos dois eixos:

# **Usando narração de histórias :**

Assim que mergulhamos numa história, a ferramenta utilizada para a contar desaparece. O que importa é a busca, as personagens, o enredo, etc. É por isso que incorporamos os nossos ateliers nas histórias. Os desafios são dados pelas personagens, a resolução de missões desbloqueia conteúdos escondidos. Confiamos em sistemas de recompensa desenvolvidos pela indústria dos jogos de vídeo para envolver as crianças.

Podem ocorrer eventos perturbadores para mudar a história e levar as crianças a resolver problemas concretos.

## **Utilizando simples hacks criativos :**

Acreditamos que se mostrarmos a criação digital de uma forma poética, a interface digital desvanecer-se-á para deixar as pessoas entrar na história para trás. Listamos para si muitos destes hacks criativos nos slides que se seguem. Dividimo-los em conselhos globais e hacks técnicos.

### Conselhos gerais

Colocar as coisas em todo o lado, por todo o lado. Nas paredes, no telhado, no chão... No seu "ideal de exposição", Hervé Tullet menciona alguns dos princípios que utilizamos nas nossas exposições.

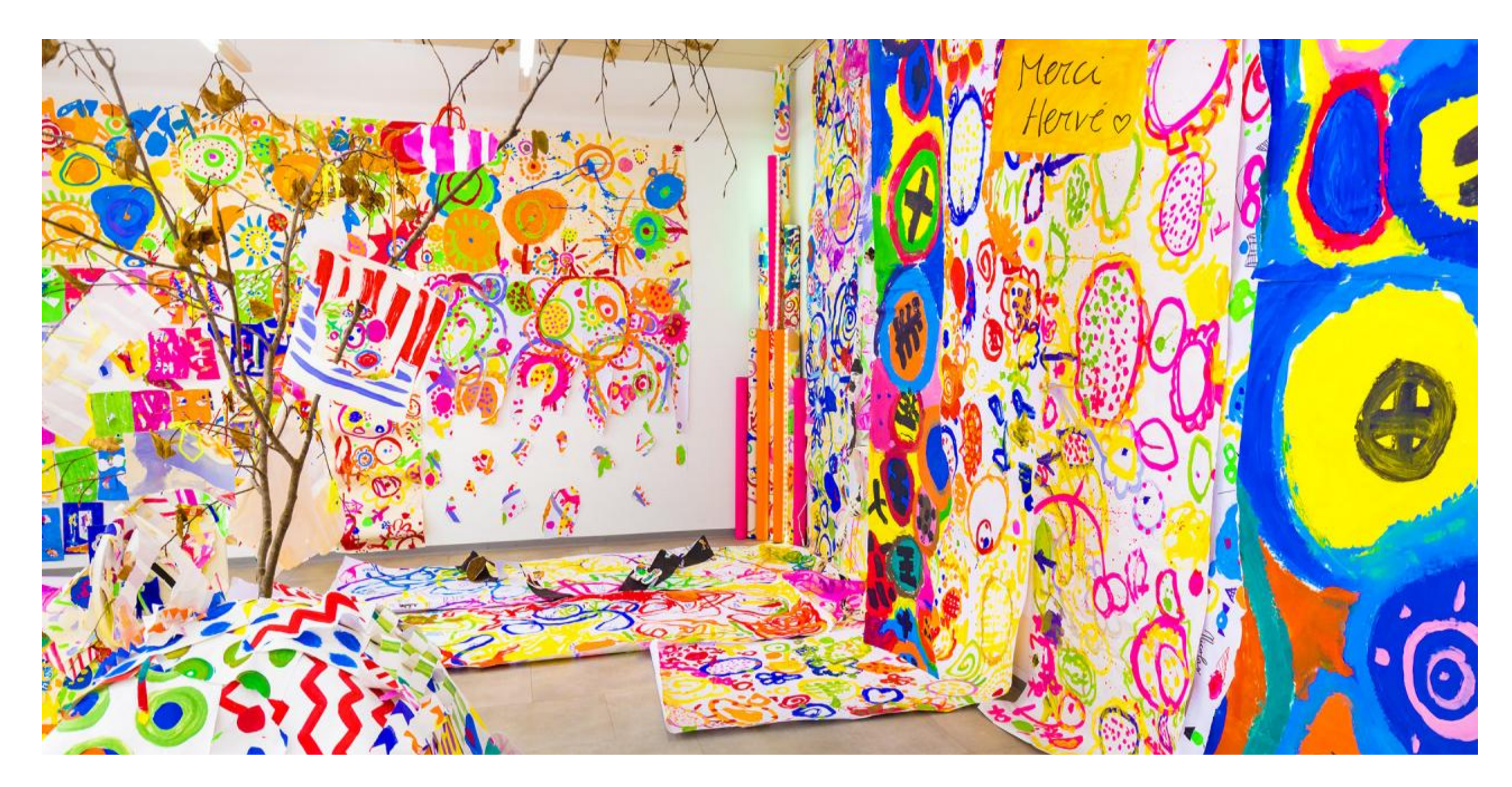

*Uma "exposição ideale" criada seguindo as instruções de encenação de Hervé Tullet : <https://lexpoideale.com/fr/>*

…

- Toneladas de cores e contrastes.
- Incentivar a participação do público com jogos, interacções, percursos, apelos à acção. Abrir um armário, acender uma luz, virar uma alavanca, etc.
- Accionar os cinco sentidos : Coisas a tocar, a ouvir, a cheirar

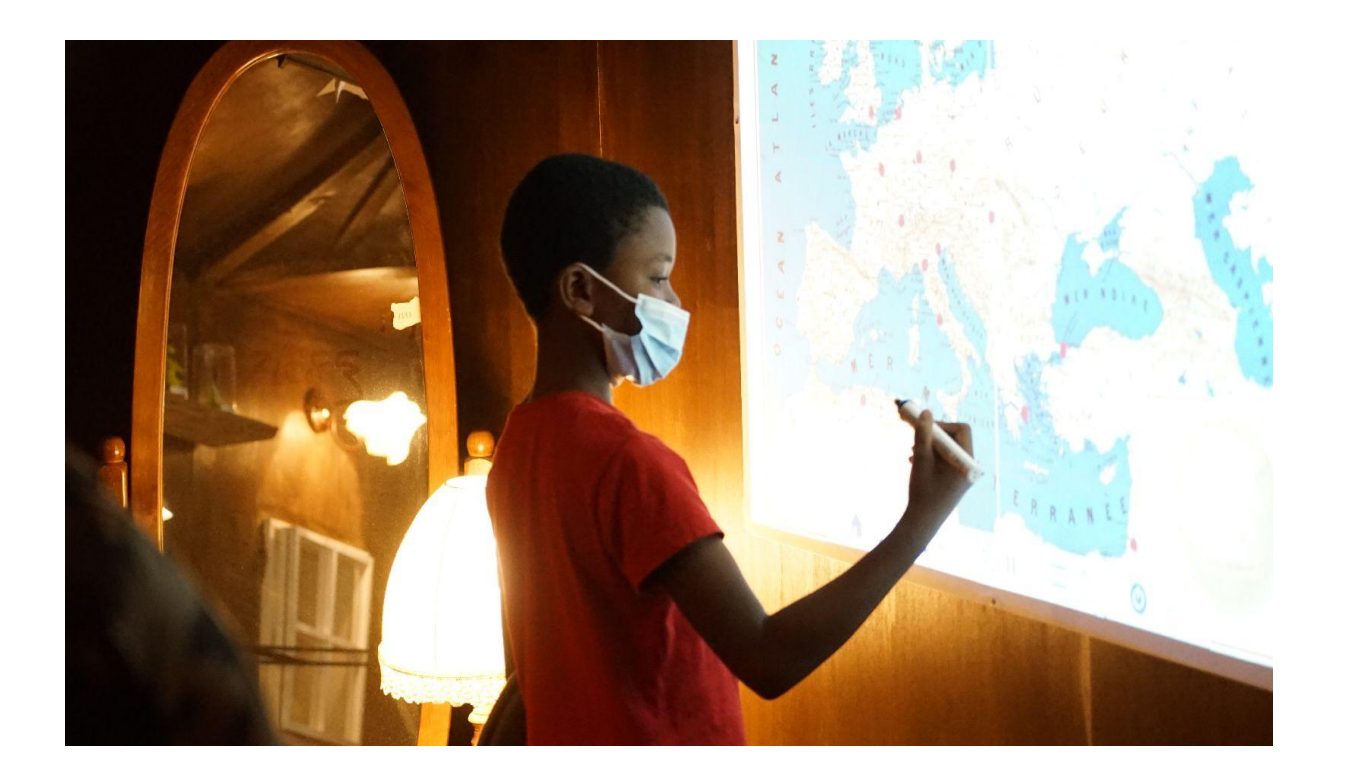

*Mapa interactivo no "Museu Fabuloso"*

- Trabalhe na sua iluminação. O papel crepe numa janela pode tonificar uma sala numa cor escolhida. Um holofote no meio de uma sala escura chamará a atenção.
- Cada visitante deixa um rasto. Um pequeno desenho, uma palavra, o seu traço no chão... Ajuda a envolver o público e a recolher feedback.
- Todos trazem de volta uma memória física.

*Com a "cartomaton" pode tirar uma fotografia de si mesmo embutida num desenho. Graças ao projecto "keep in touch", 80 crianças em idade pré-escolar experimentaram este objeto e tiraram fotografias de si próprias.*

Para além destes princípios, tentamos esconder o mais possível os dispositivos digitais nas nossas exposições. Abaixo de um par de ideias, usamos para esconder os dispositivos e criar alguma magia :

Enquadre o ecrã. Esconda a sua TV ou tablet entre uma moldura para a transformar num retrato animado. A construção da moldura pode ser uma actividade em si.

Descubra como criar uma moldura interactiva com o tutorial abaixo :

 *"venho meter em cena um conteúdo num quadro animado!"*

*O Stop Motion foi exposto embutido em molduras de pintura, tornando-o apelativo para olhar.*

### Hacks técnicos

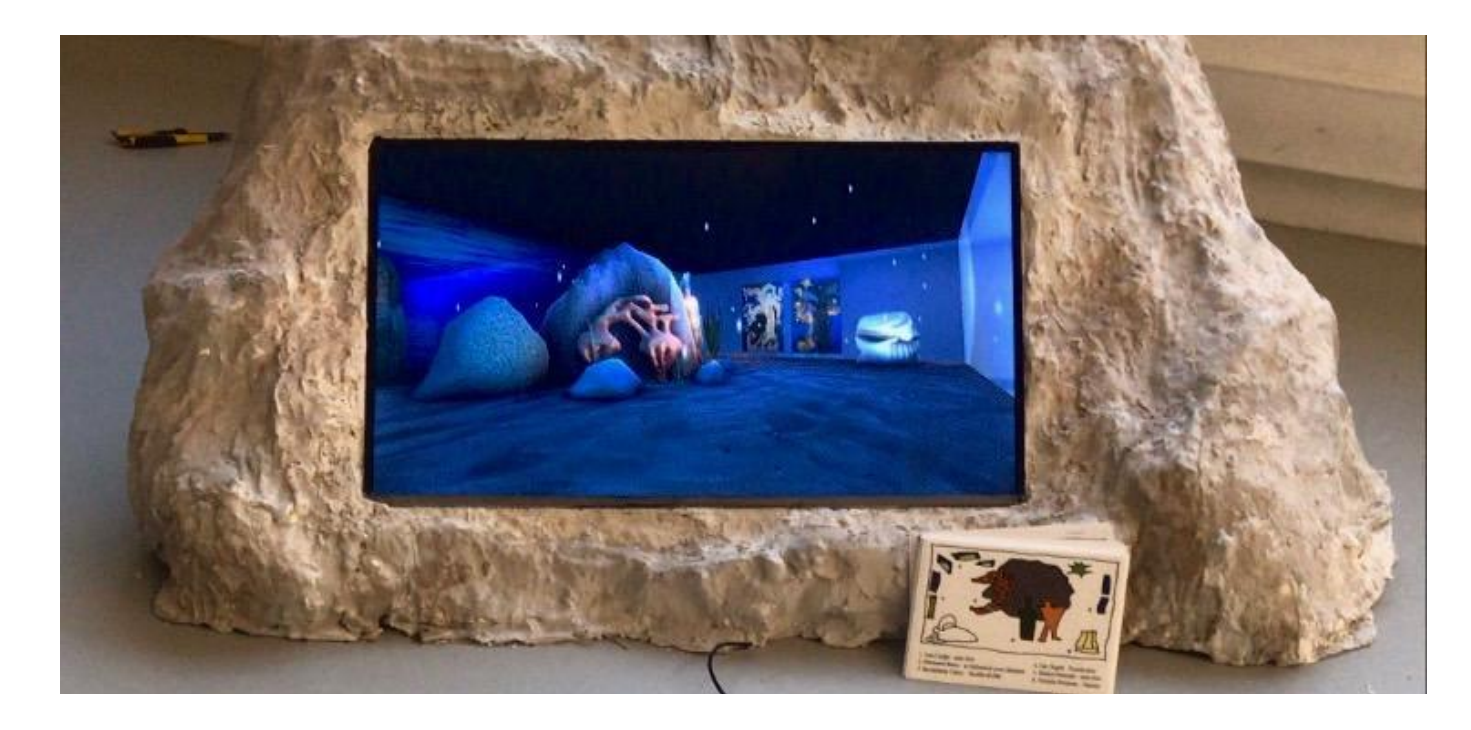

*Télé-caillou par Paloma Rouiller*

Criar caixas para os tablets para os transformar em livros interativos, painéis de instrumentos, etc. Podem ser concebidas na escola, com papel maché, por exemplo.

Recorte a moldura do seu ecrã (num projector, por exemplo) mascarando-o com stencils.

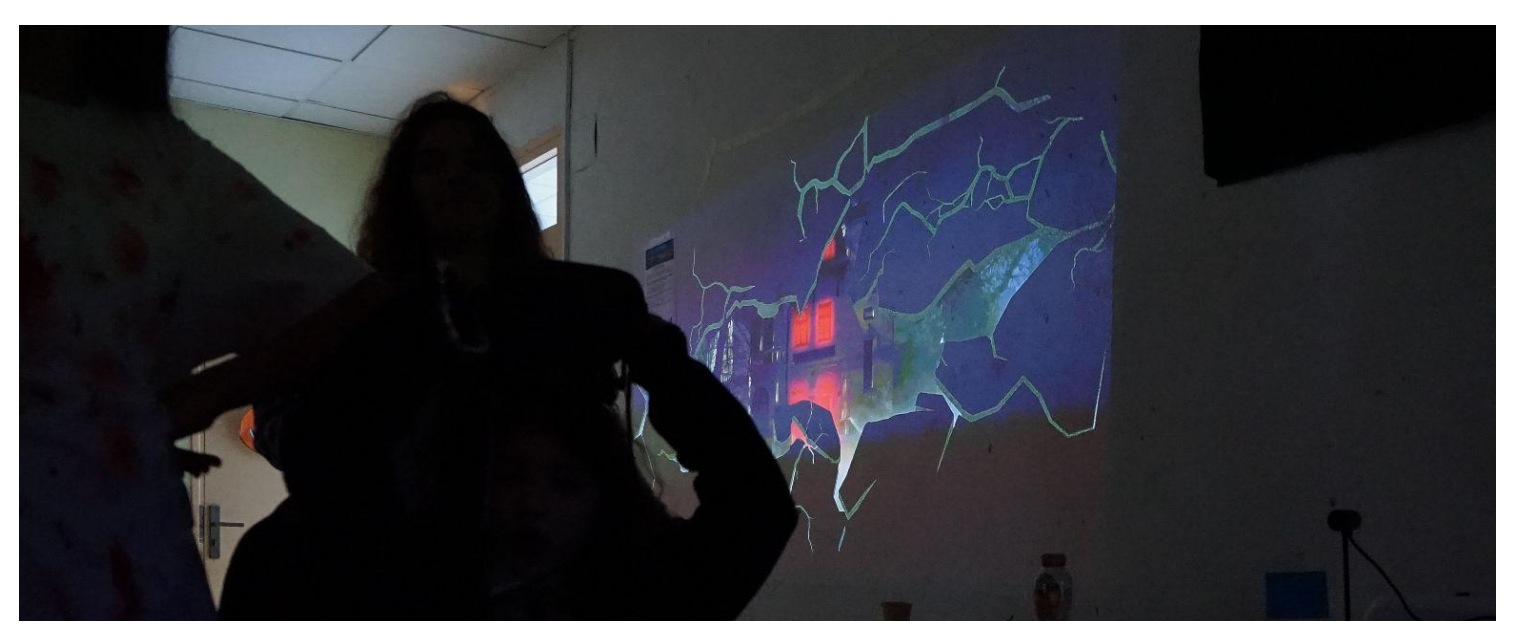

*Projecção de um filme vfx criado com adolescentes. O filme está embutido numa fenda na parede para fazer parecer que está a acontecer na vida real.*

### Hacks técnicos

Esconder altifalantes, usar um botão para activar sons. Isto pode ser feito com dispositivos acessíveis (touchboards), mas também com um simples teclado ou rato disfarçado.

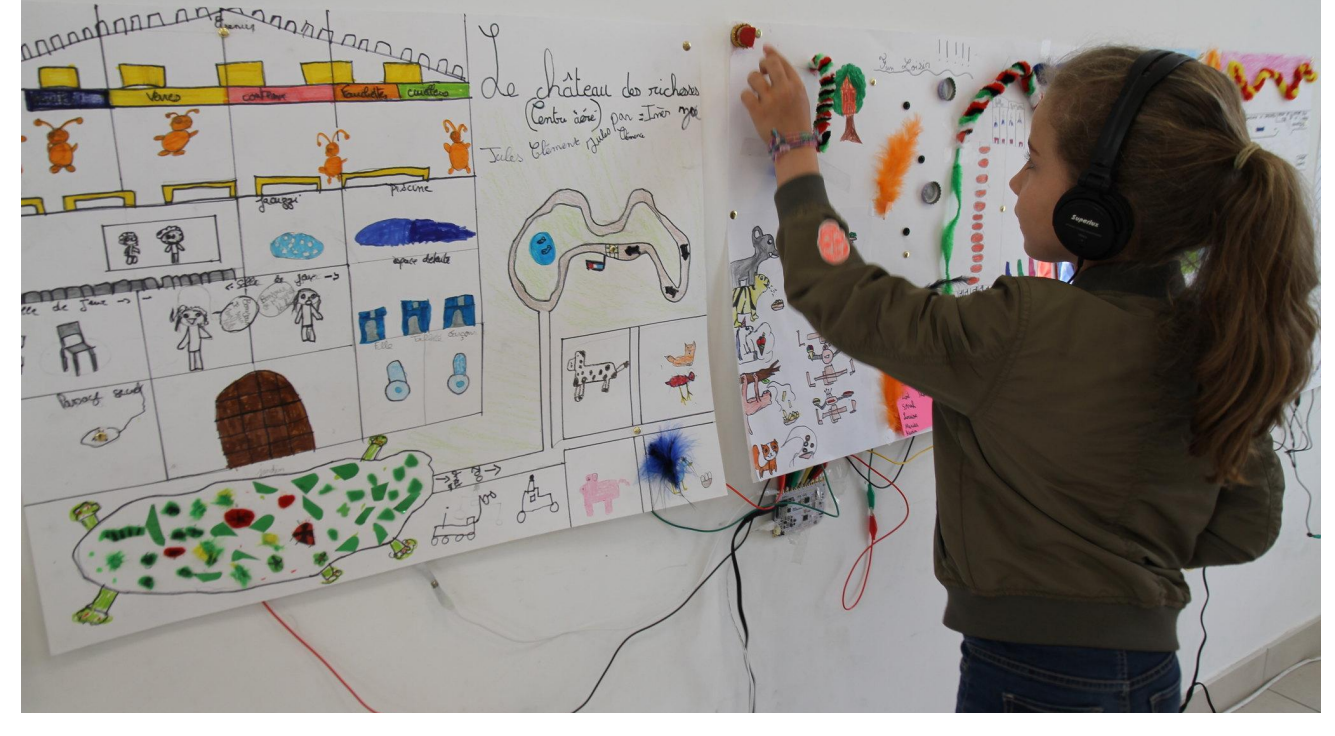

*Panorama interactivo : toque nos pinos metálicos para desencadear sons.*

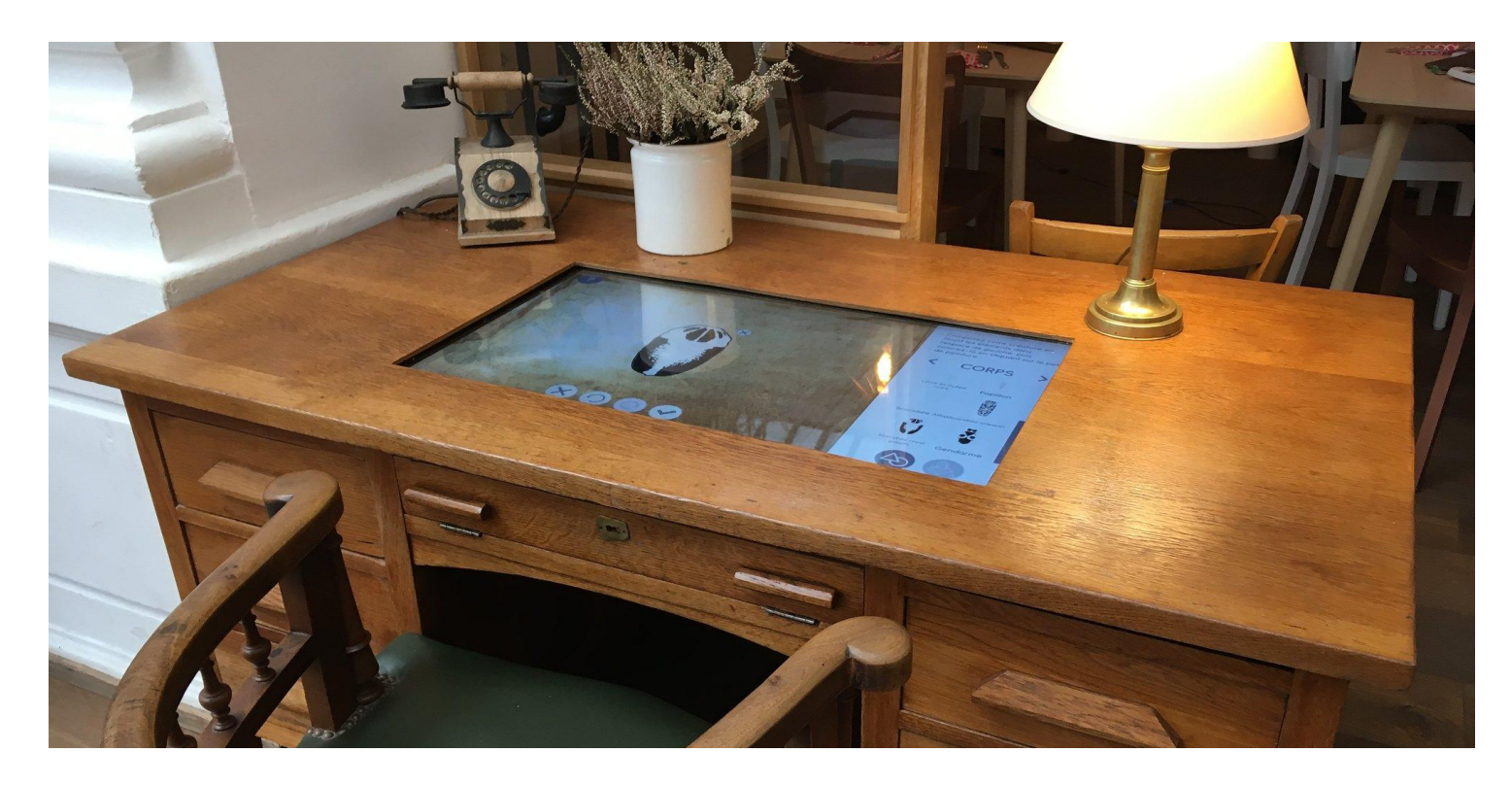

*O museu interactivo da Fabulerie*

Usar objectos do quotidiano ou lixo (upcycle) na sua encenação.

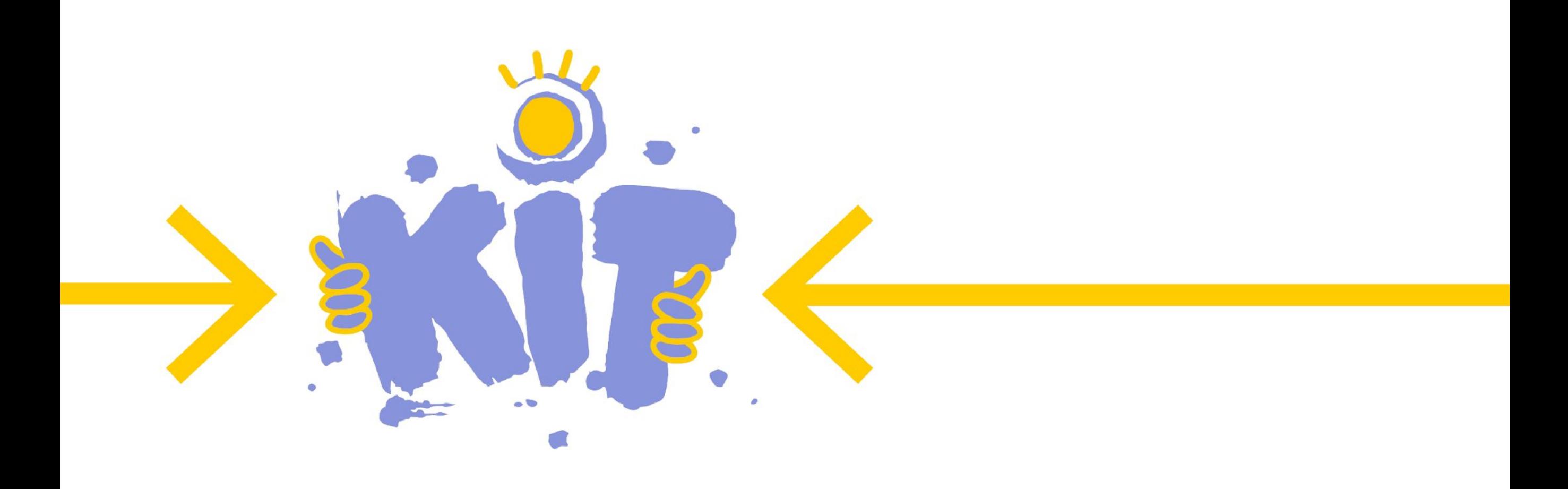

### **PARTNERS**

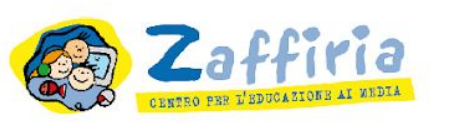

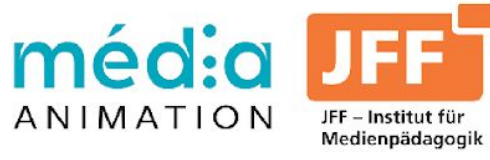

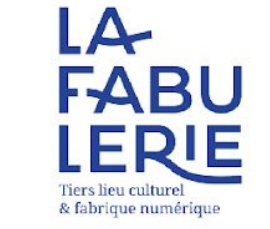

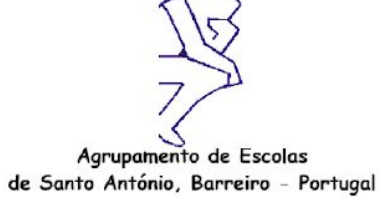

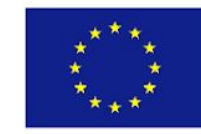

Co-funded by the Erasmus+ Programme of the European Union The contents of this publication are the sole responsibility of the author and can in no way be taken to reflect the views of the European Commission.